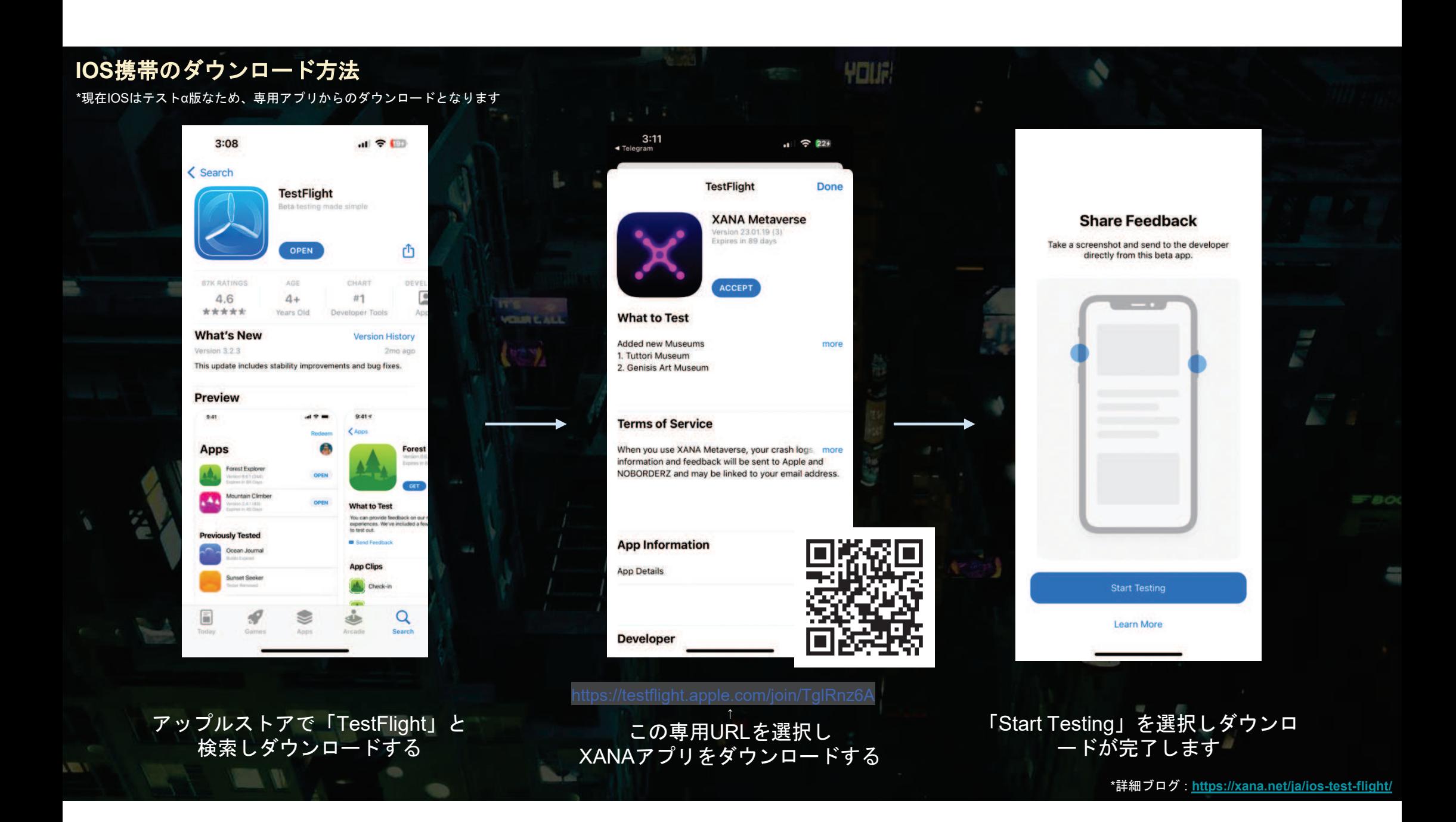

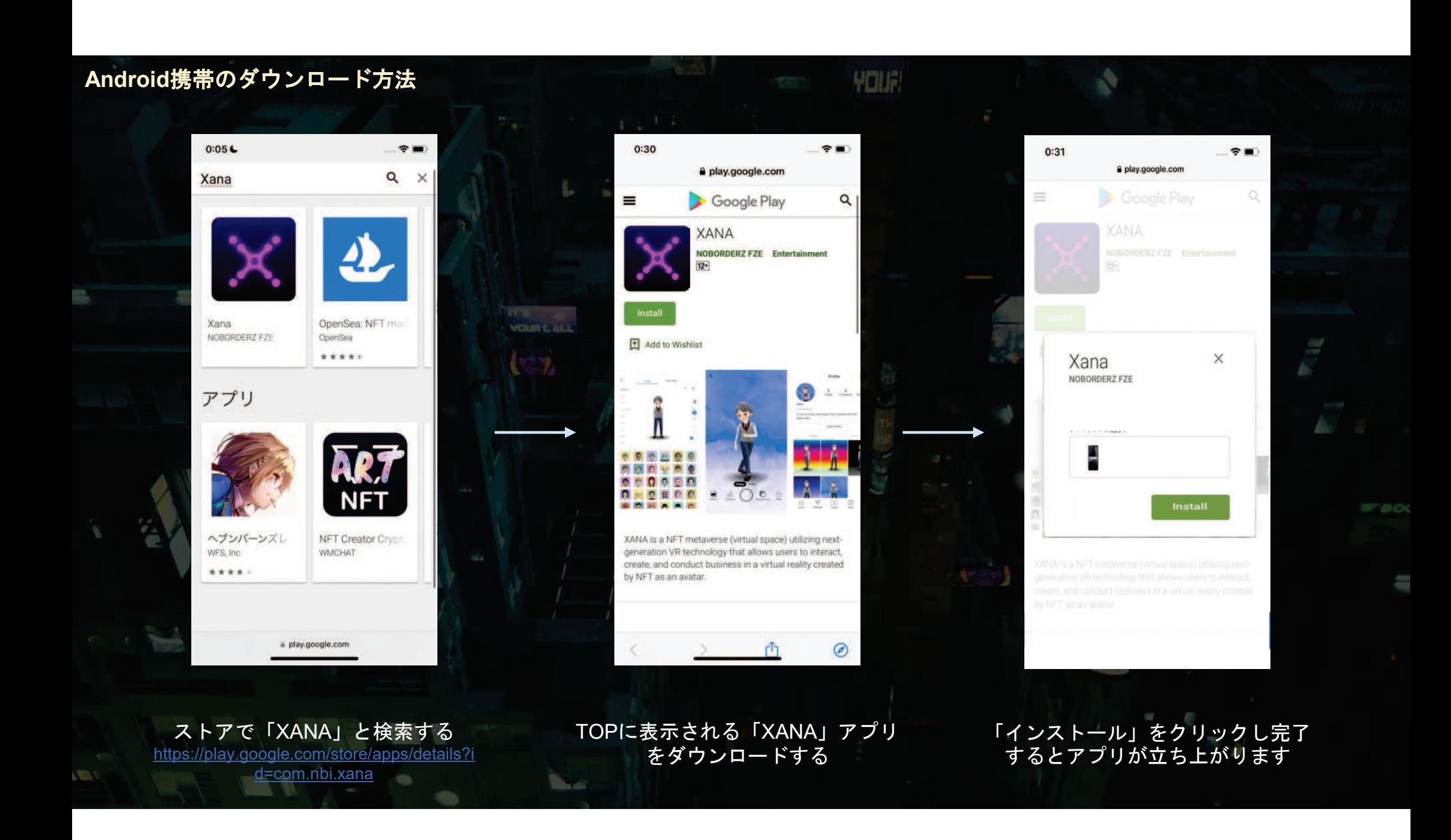

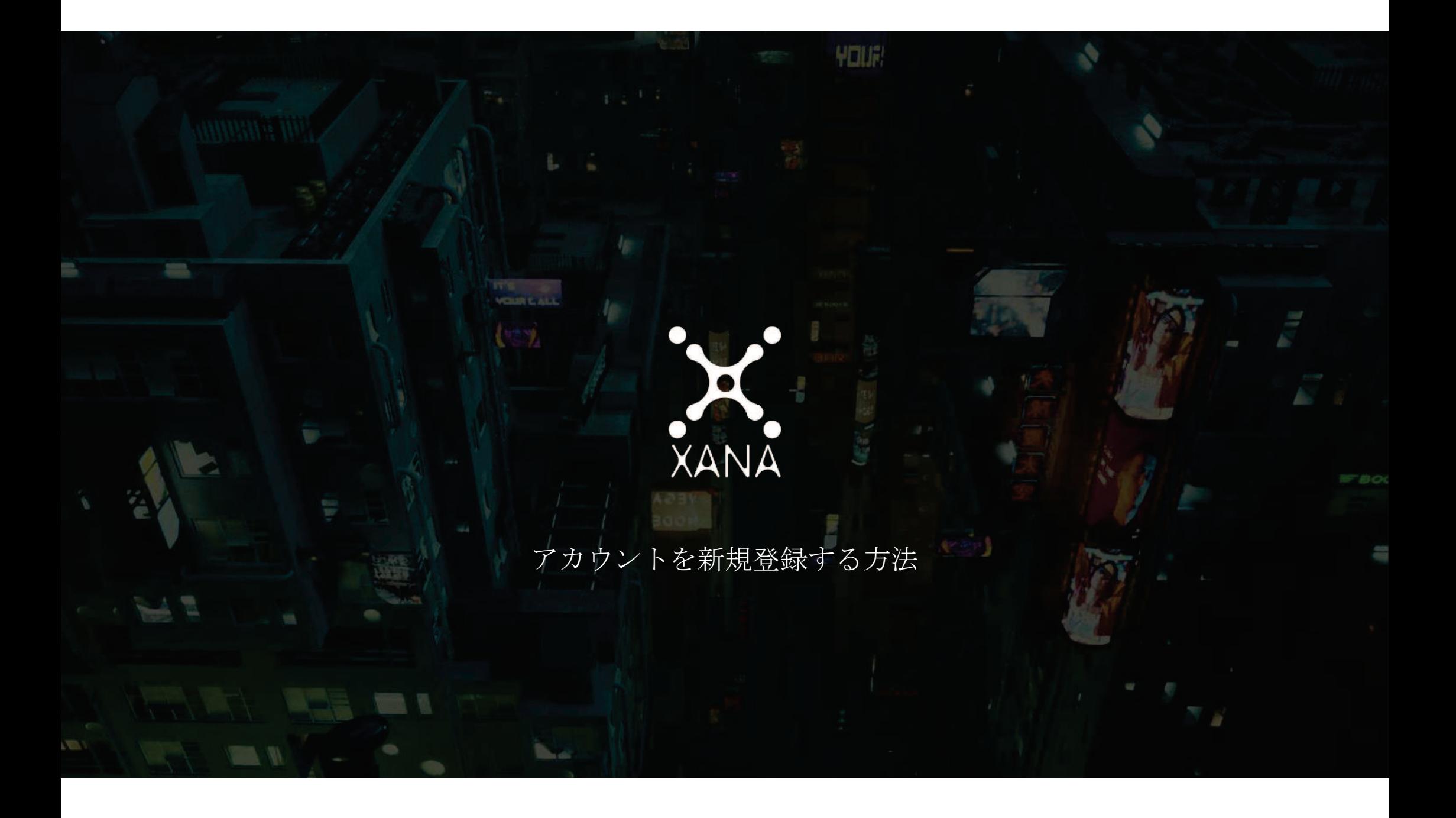

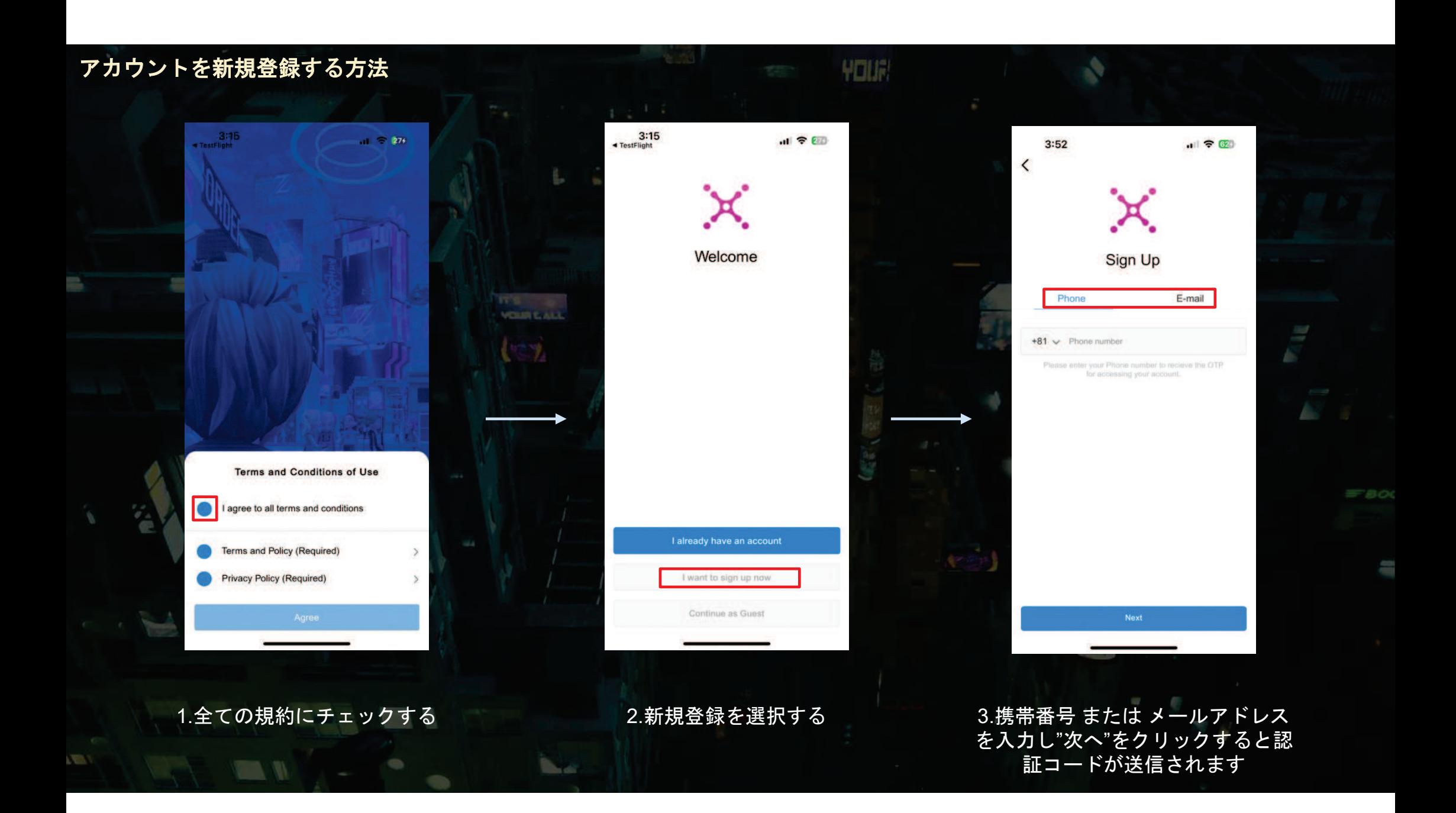

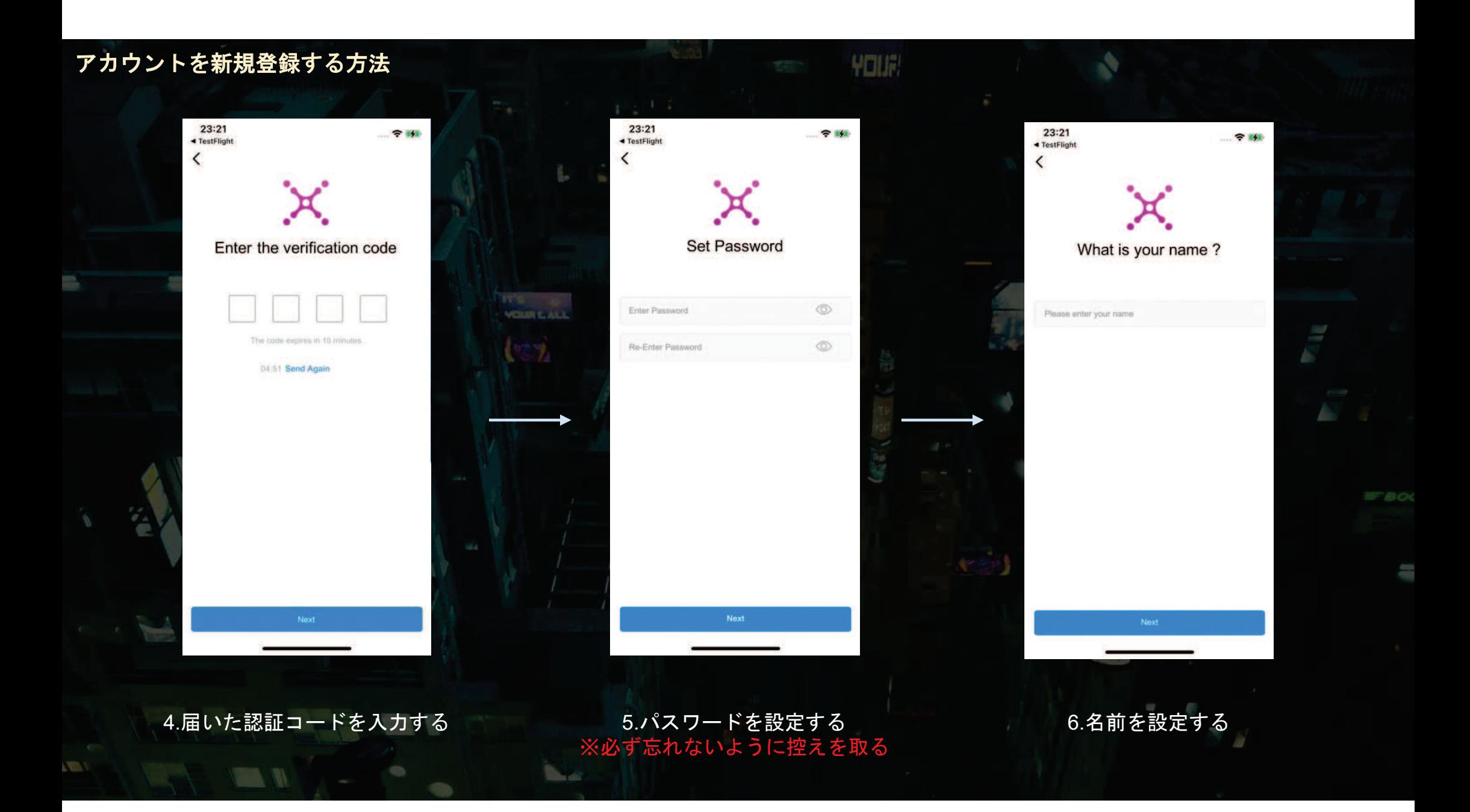

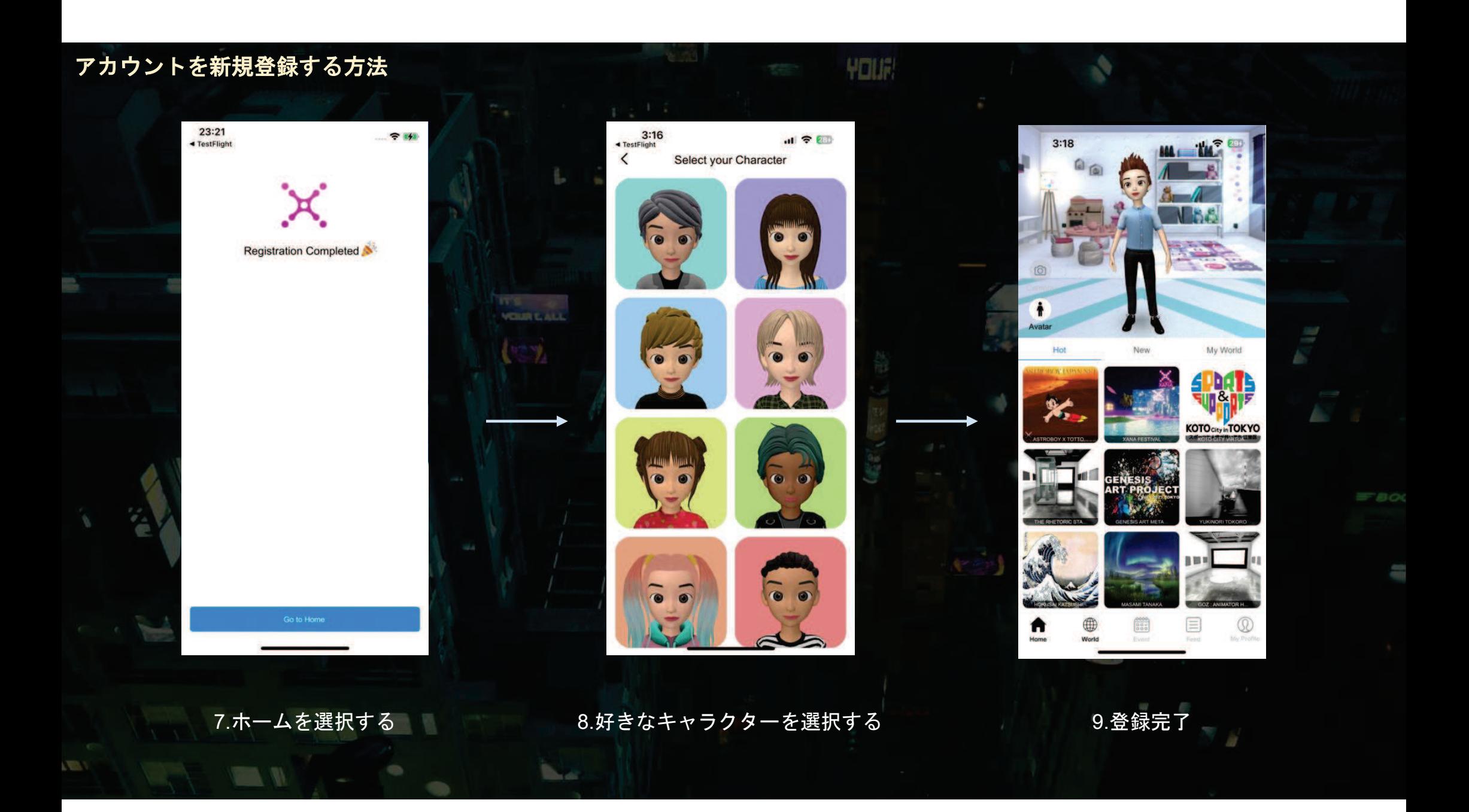

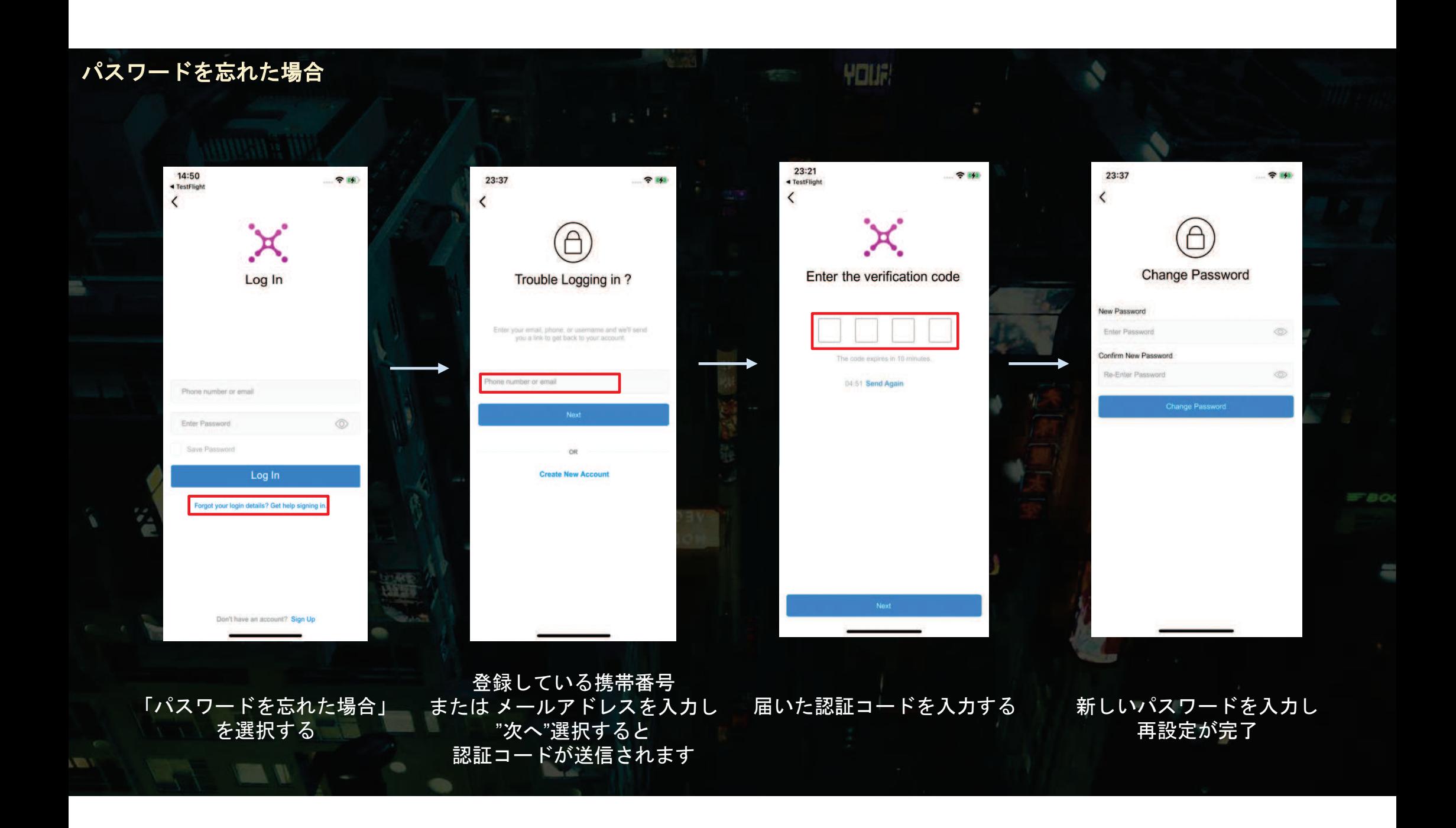

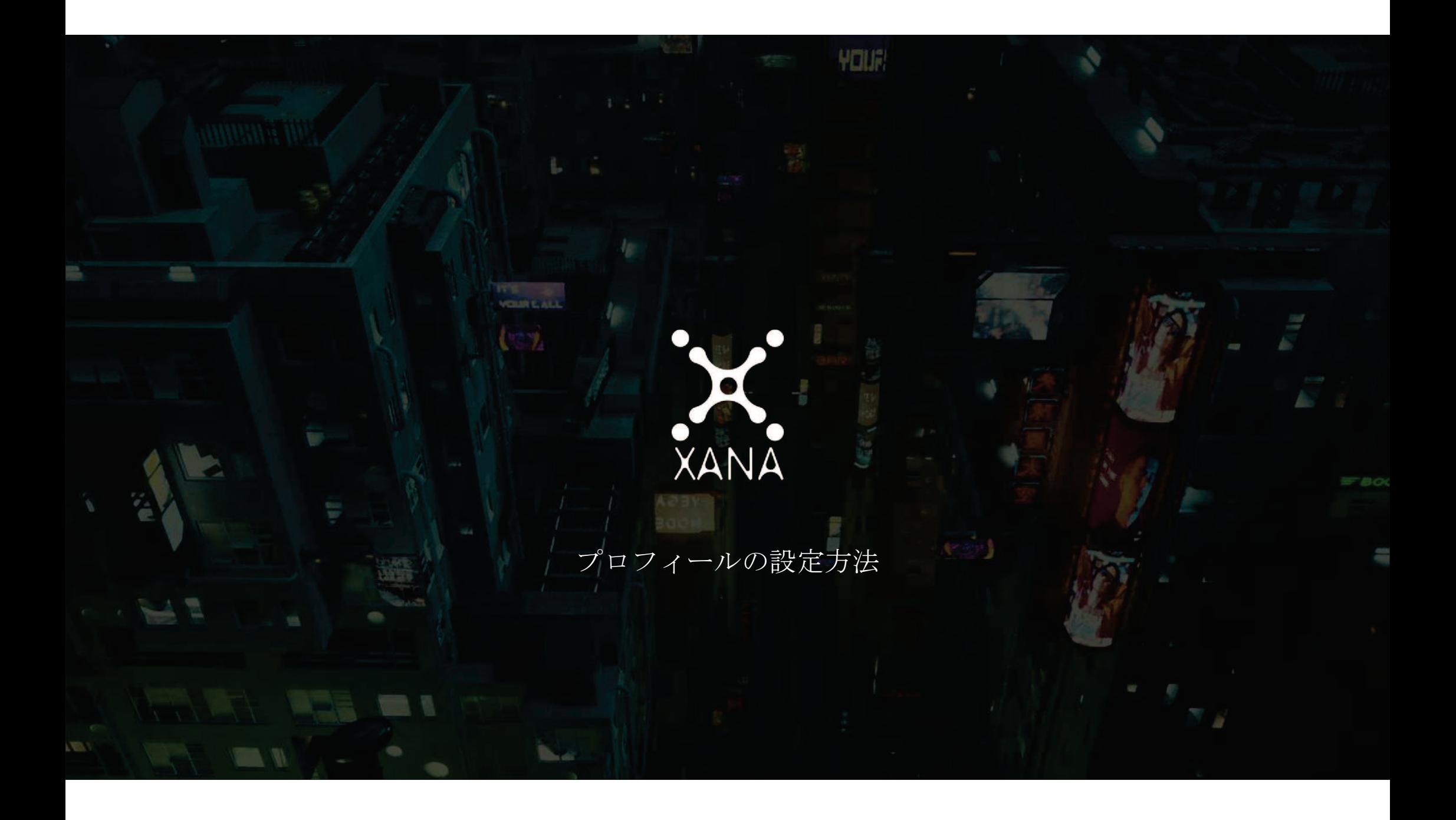

## プロフィールの設定方法

\*作成したアカウントにログインした状態でないと、プロフィールは設定できません

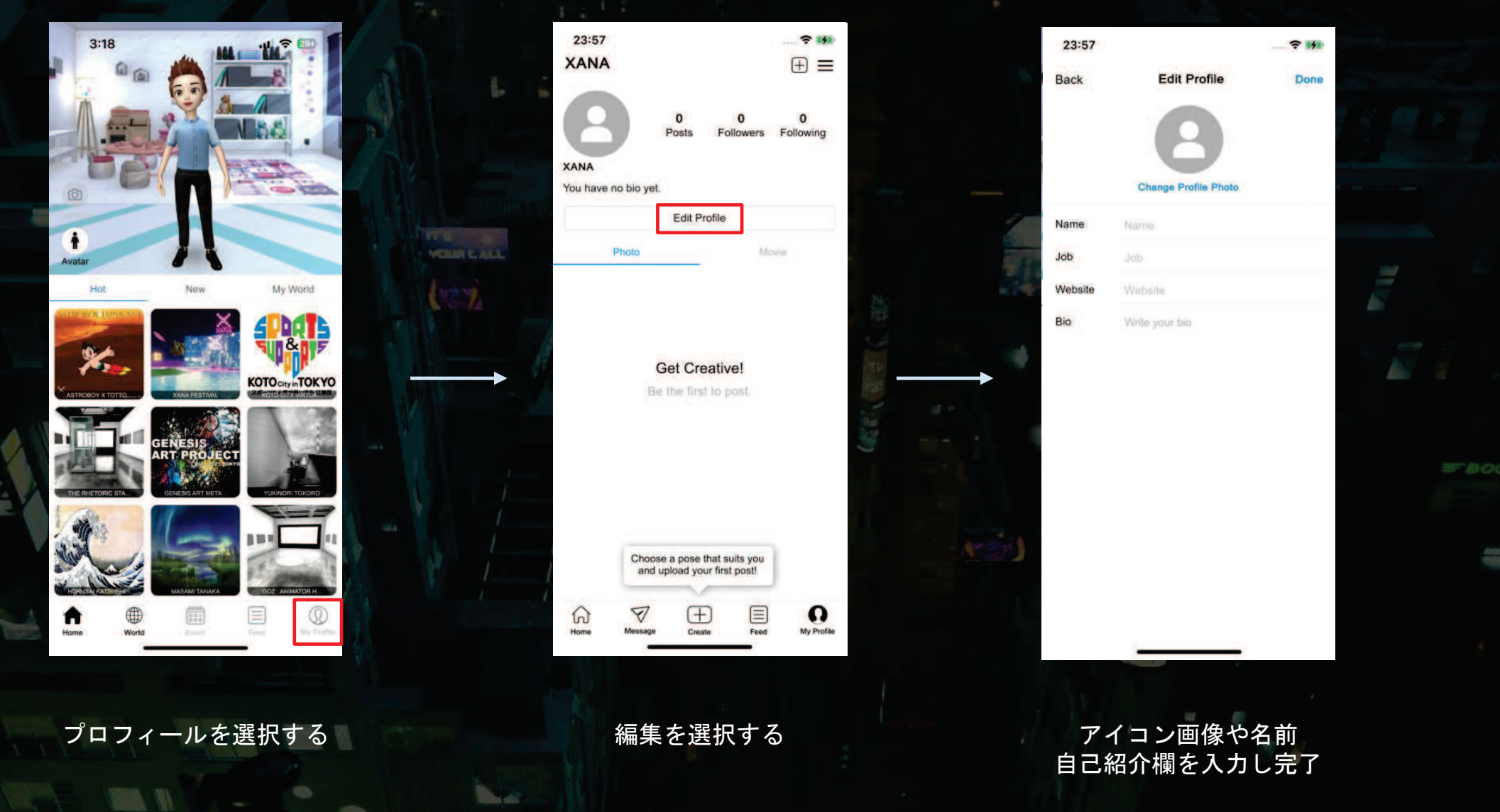

YOUR

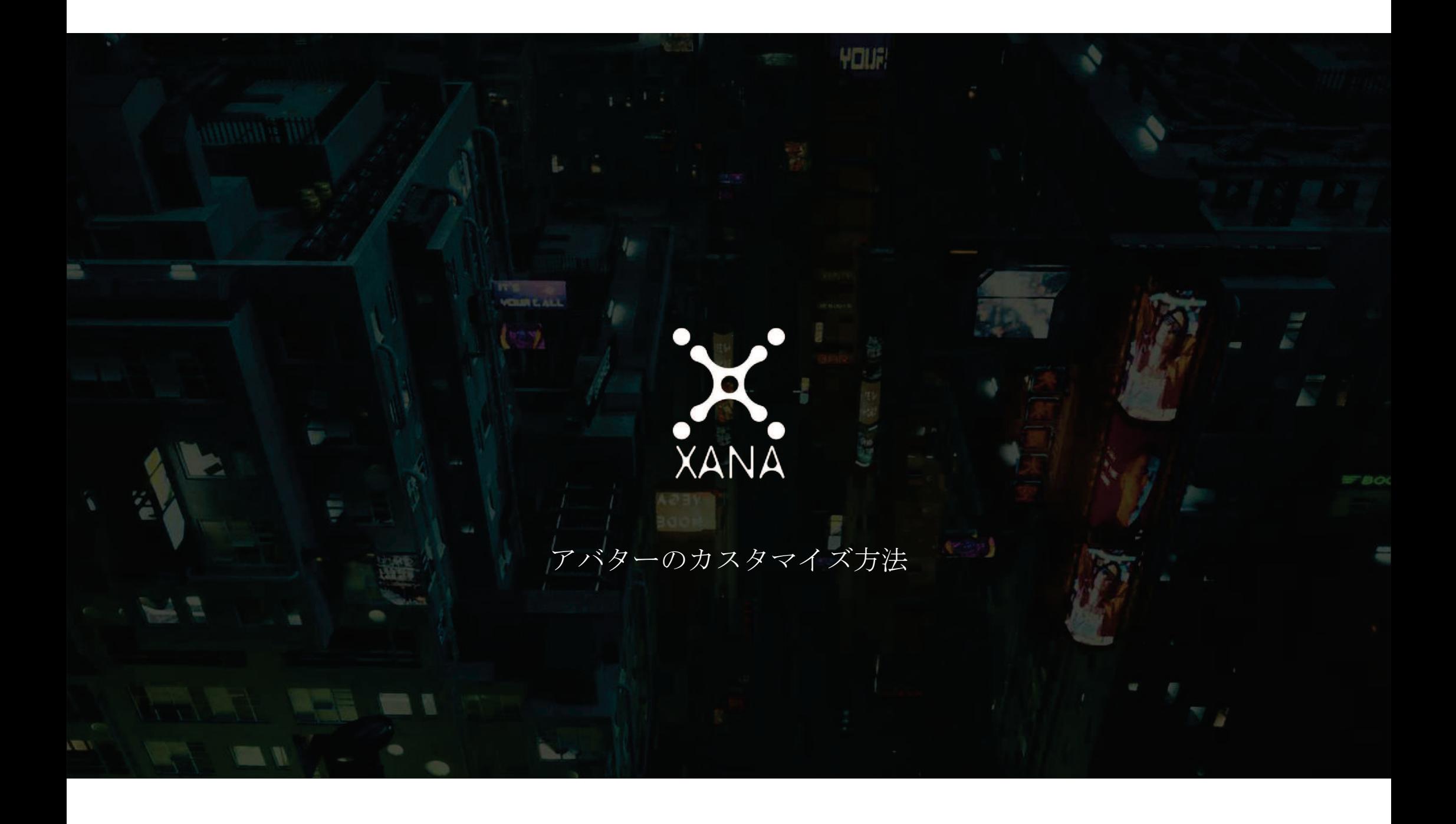

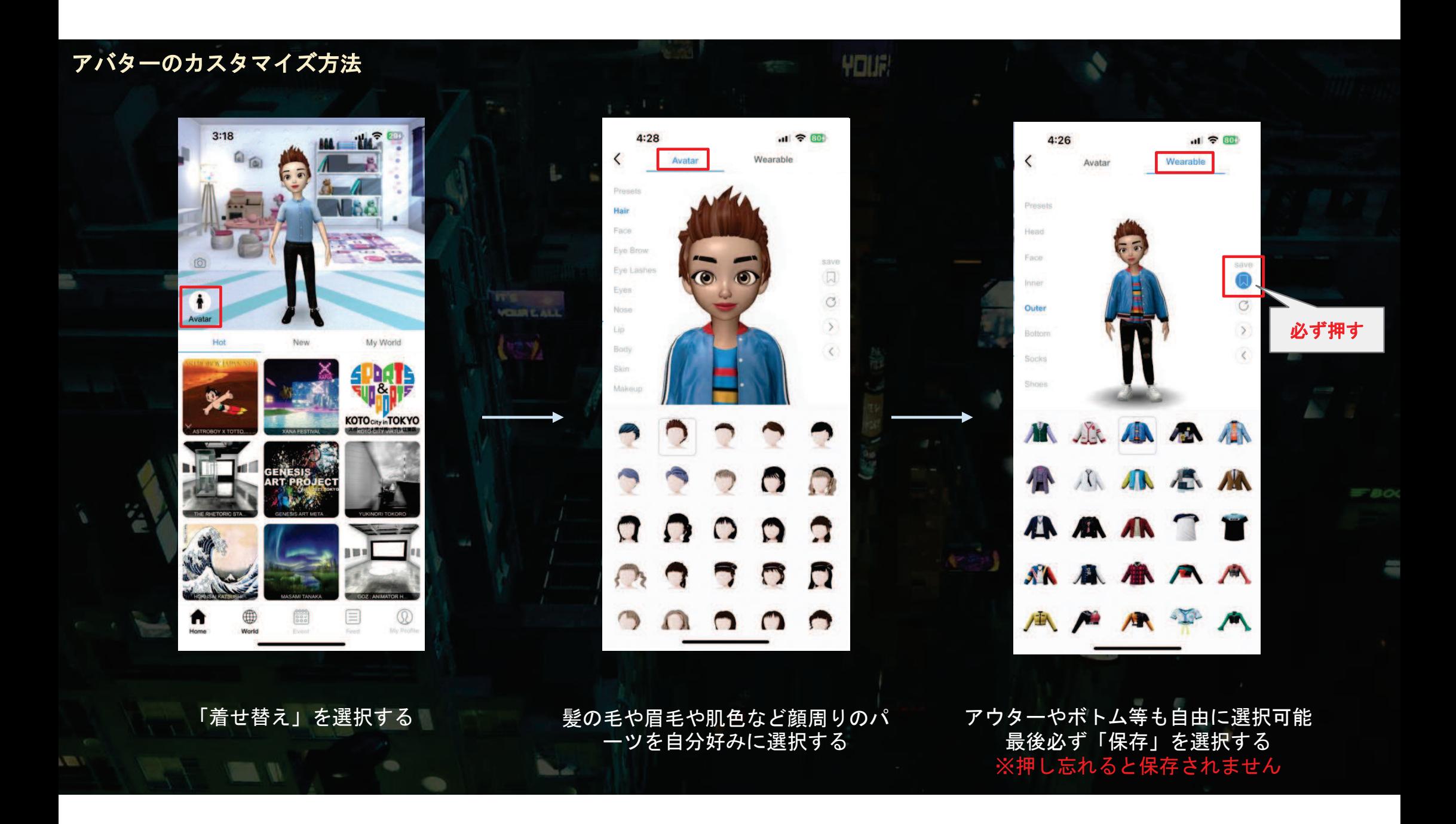

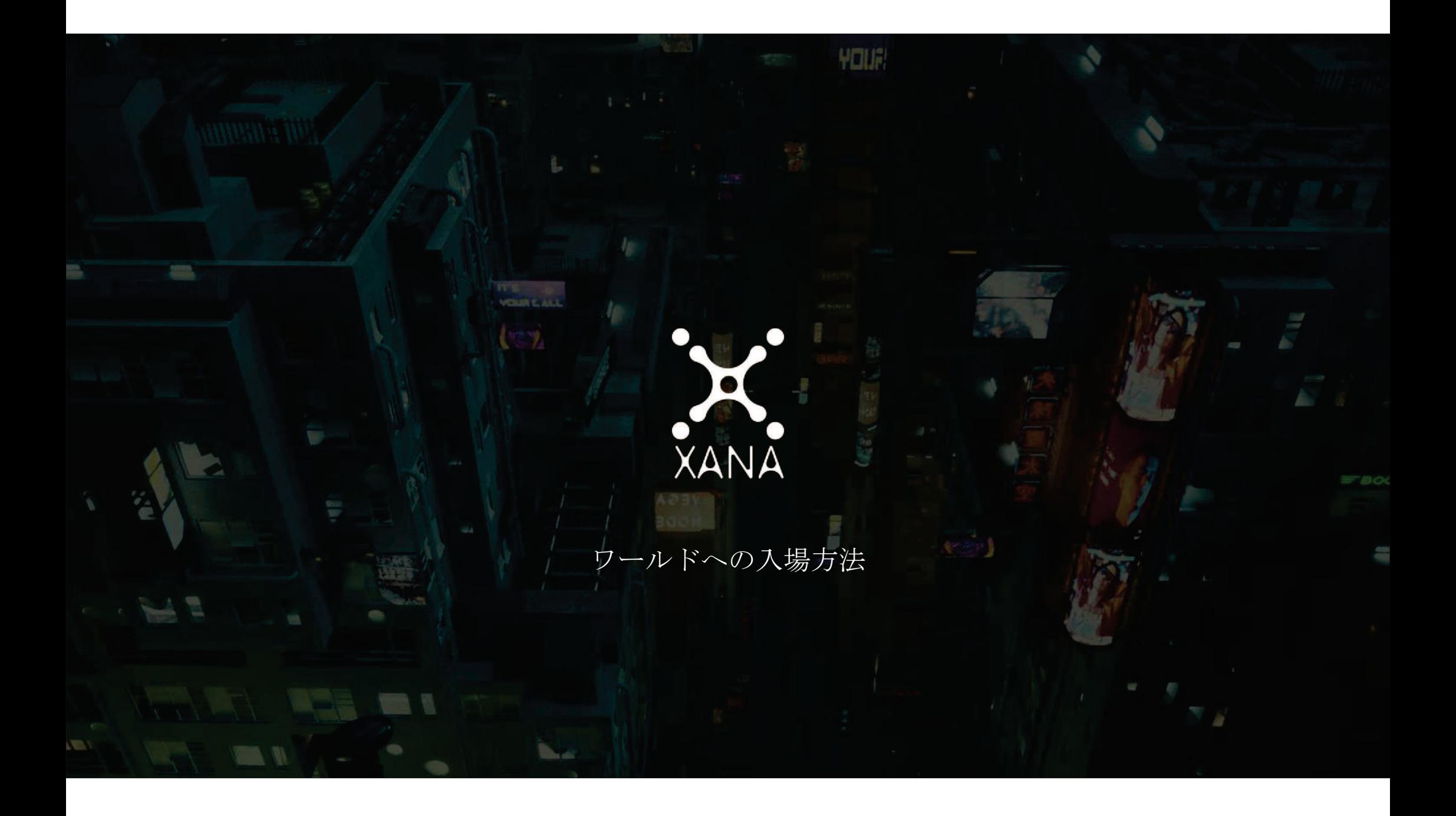

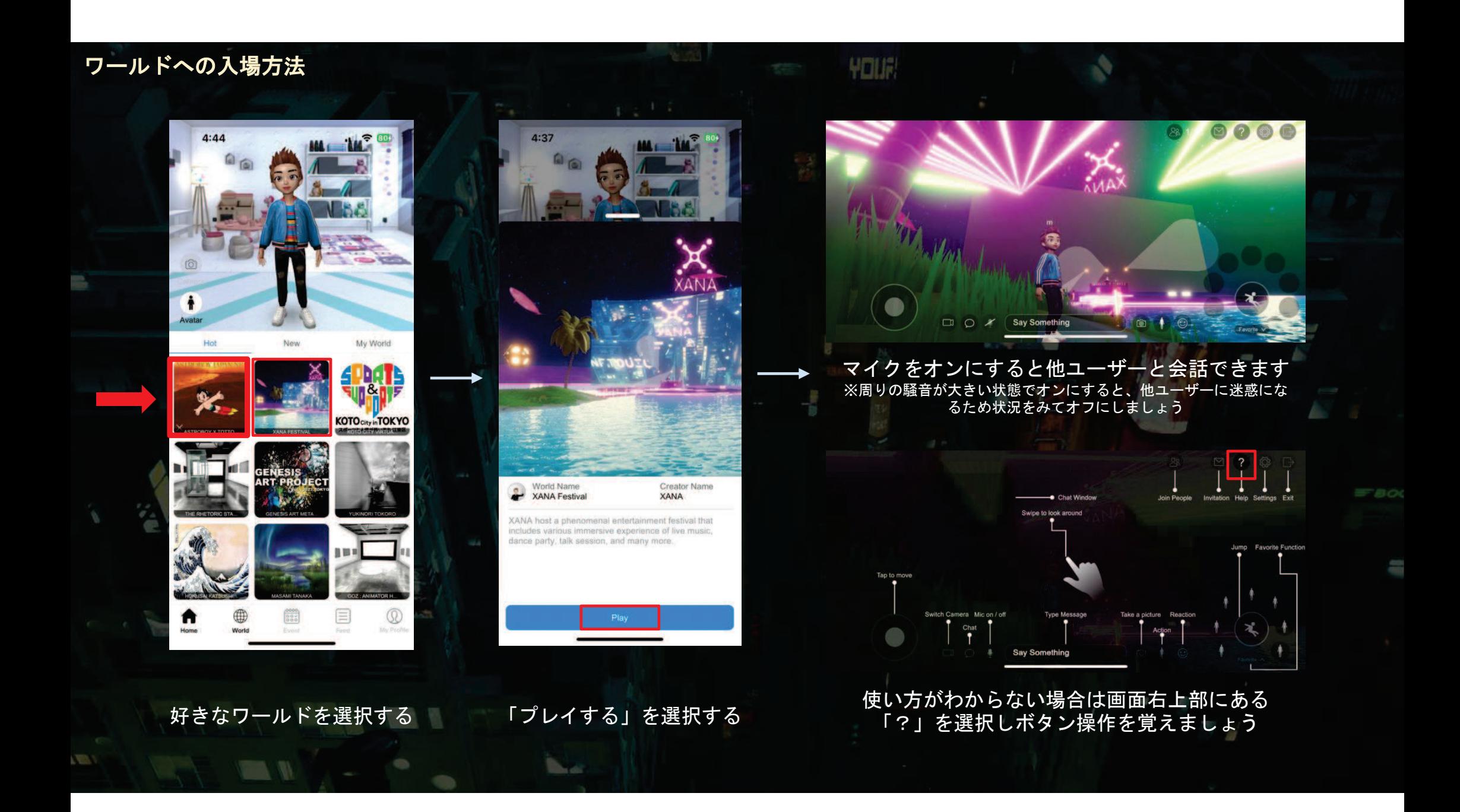

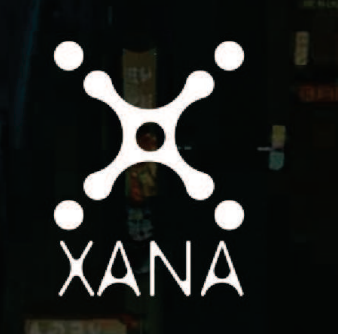

**YOUR** 

AIアバター【八上姫YAKAMIHIME】サイトへの<br>アクセス方法・操作方法

**Contact** 

 $=$ 

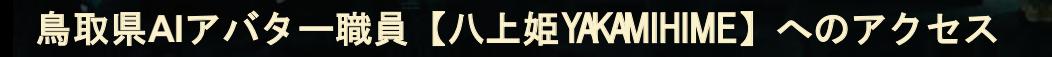

http://genesischat.xana.net/

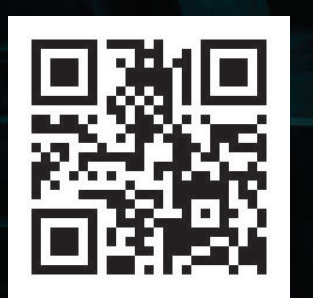

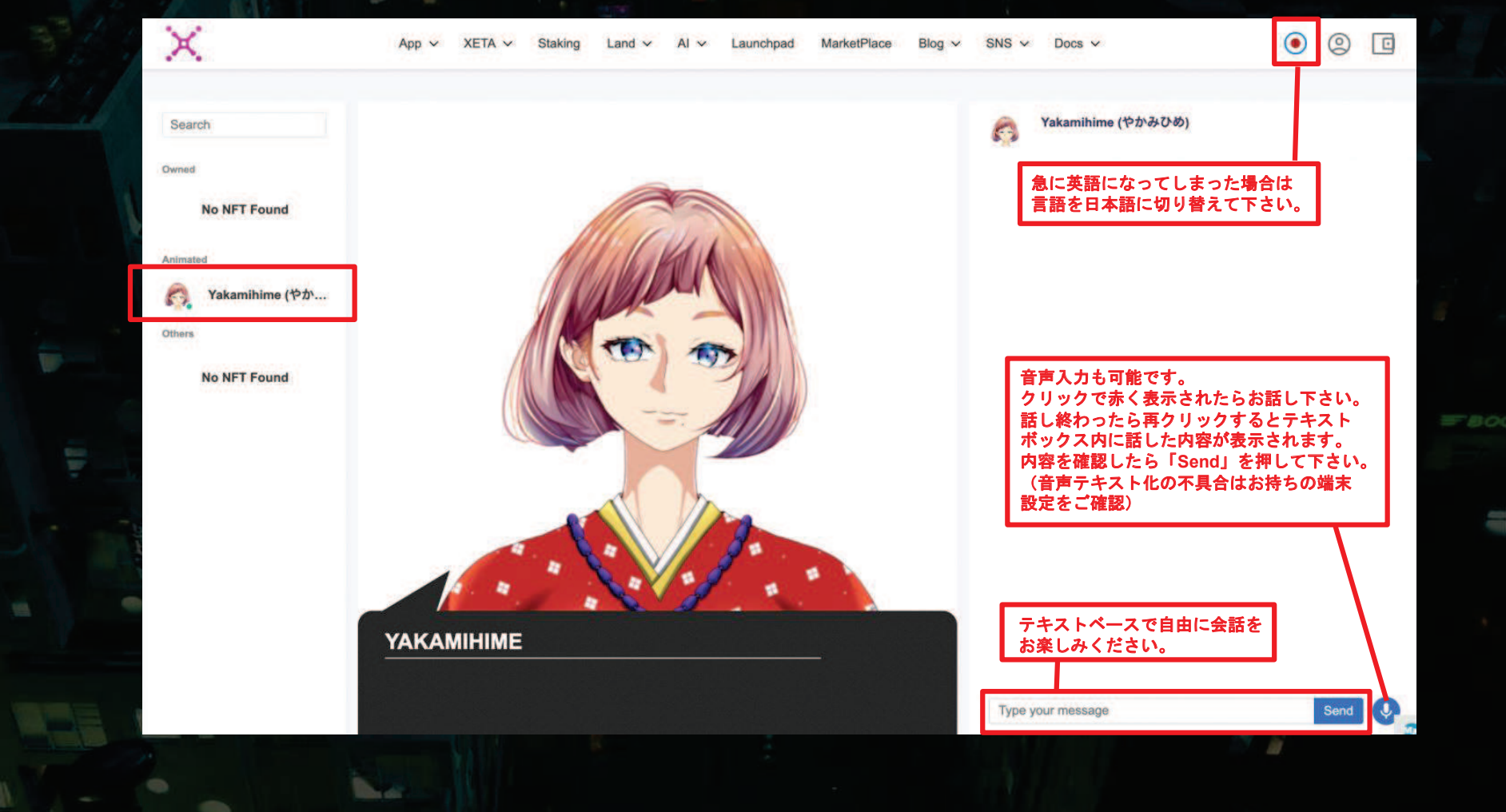

**YOUR**